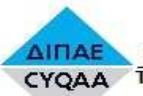

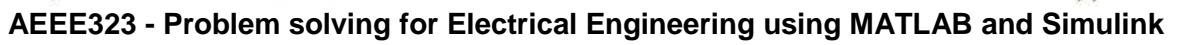

انتقال المالياني<br>المالياني<br>المالياني

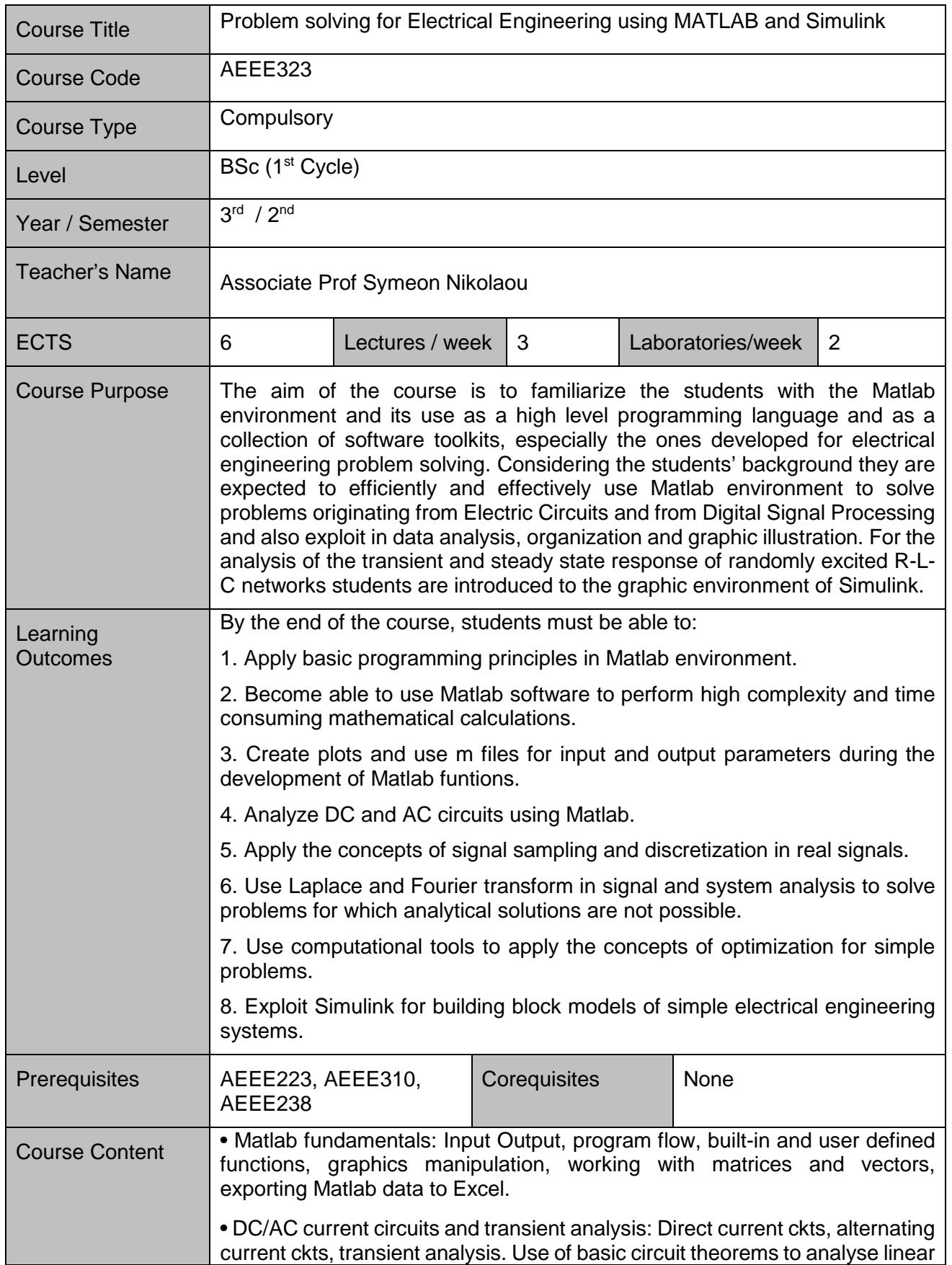

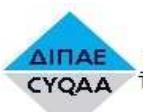

**AIFIAE A OOPEAE AIAE DANIERE KAI ΠΙΣΤΟΠΟΙΗΣΗΣ ΤΗΣ ΠΟΙΟΤΗΤΑΣ ΤΗΣ ΑΝΩΤΕΡΗΣ ΕΚΠΑΙΔΕΥΣΗΣ** 

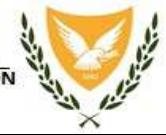

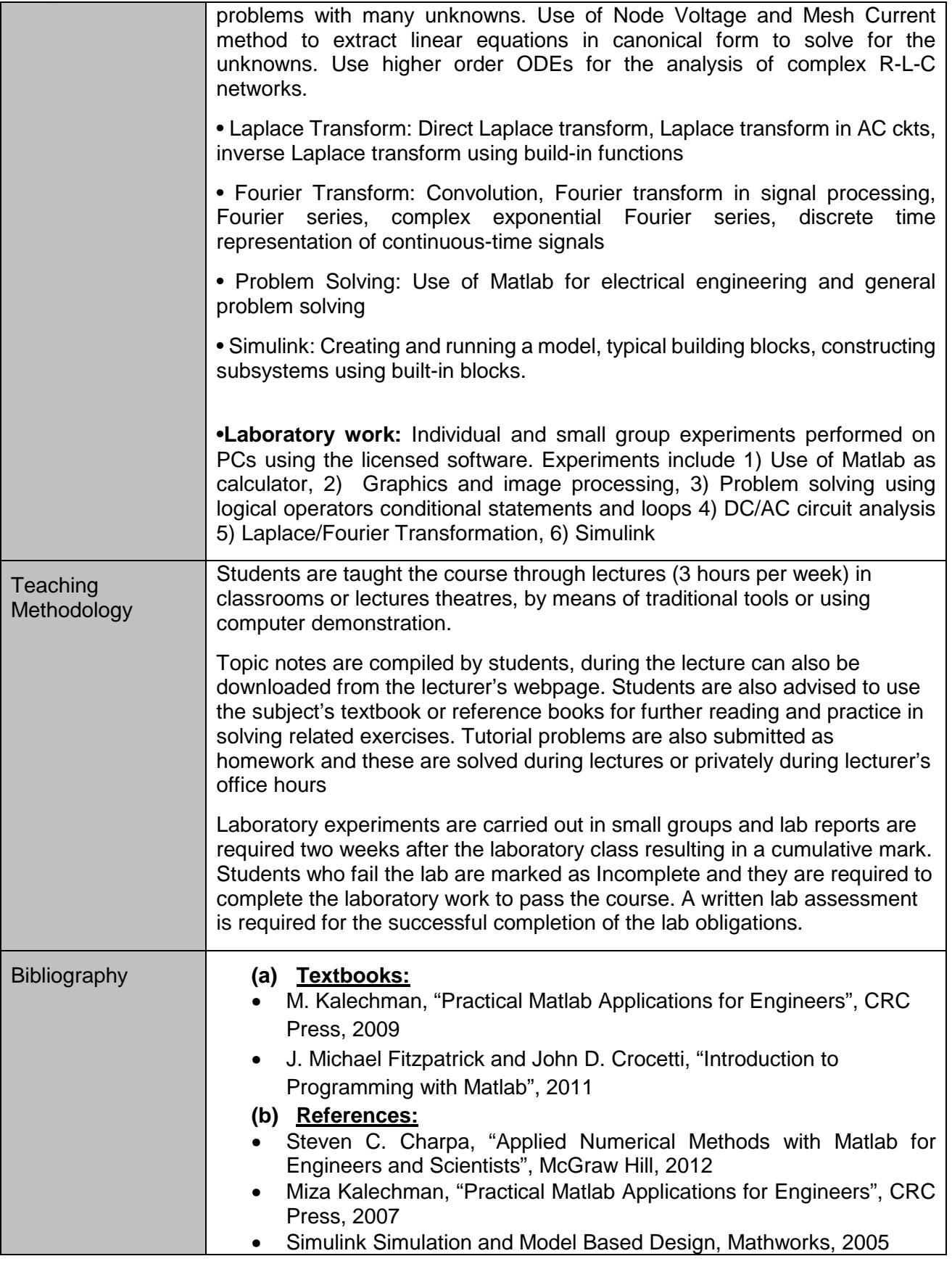

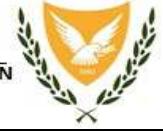

٦

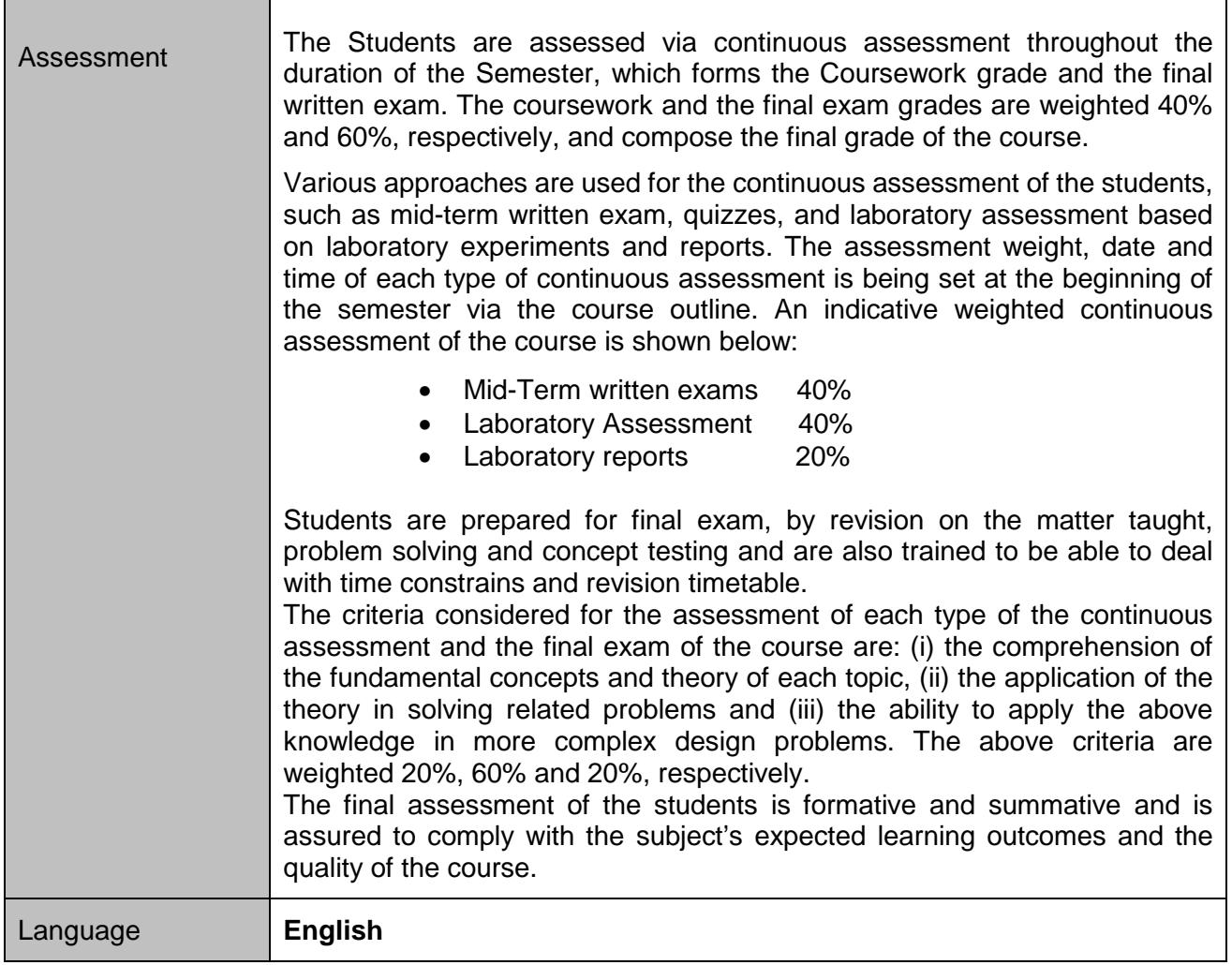